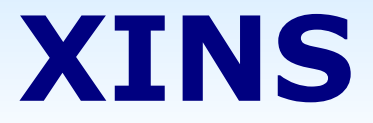

### A framework for distributed applications

Version 4. April 2006 Ernst de Haan

## **Audience**

- Intended for:
	- managers
	- developers
	- system administrators

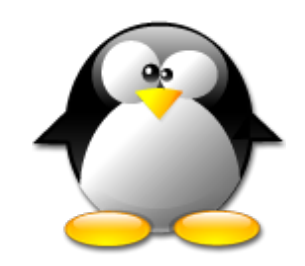

• Experience with XINS is not required

### **Goals**

### Inform about:

- frameworks:
	- concept
	- applicability, pros/cons
- XINS:
	- history
	- design principles
	- features
	- qualification

# **Agenda**

- Frameworks
- Fundamentals
- Features
- Qualification

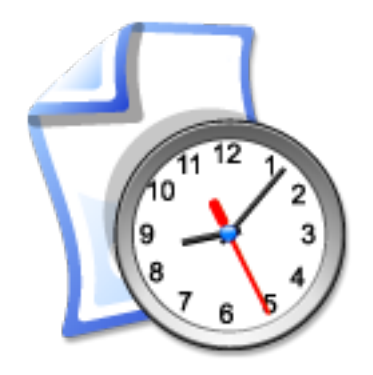

# **Developing an application**

- Where do you start?
- Requirements!

# **Application requirements**

- Functional:
	- driven by the project
	- specific per application
	- cannot be generalized, only tunneled

- Non-functional:
	- typically equal for all applications

# **Non-functional requirements**

- For example:
	- packaging
	- deployment
	- configuration management
	- monitoring

– ...

- performance statistics
- transaction logging
- error detection

# **Non-functional requirements**

- Options:
	- Rebuild every time
	- Copy/paste
	- Use libraries

# **Step 1: Libraries**

• Share functionality, avoid duplication

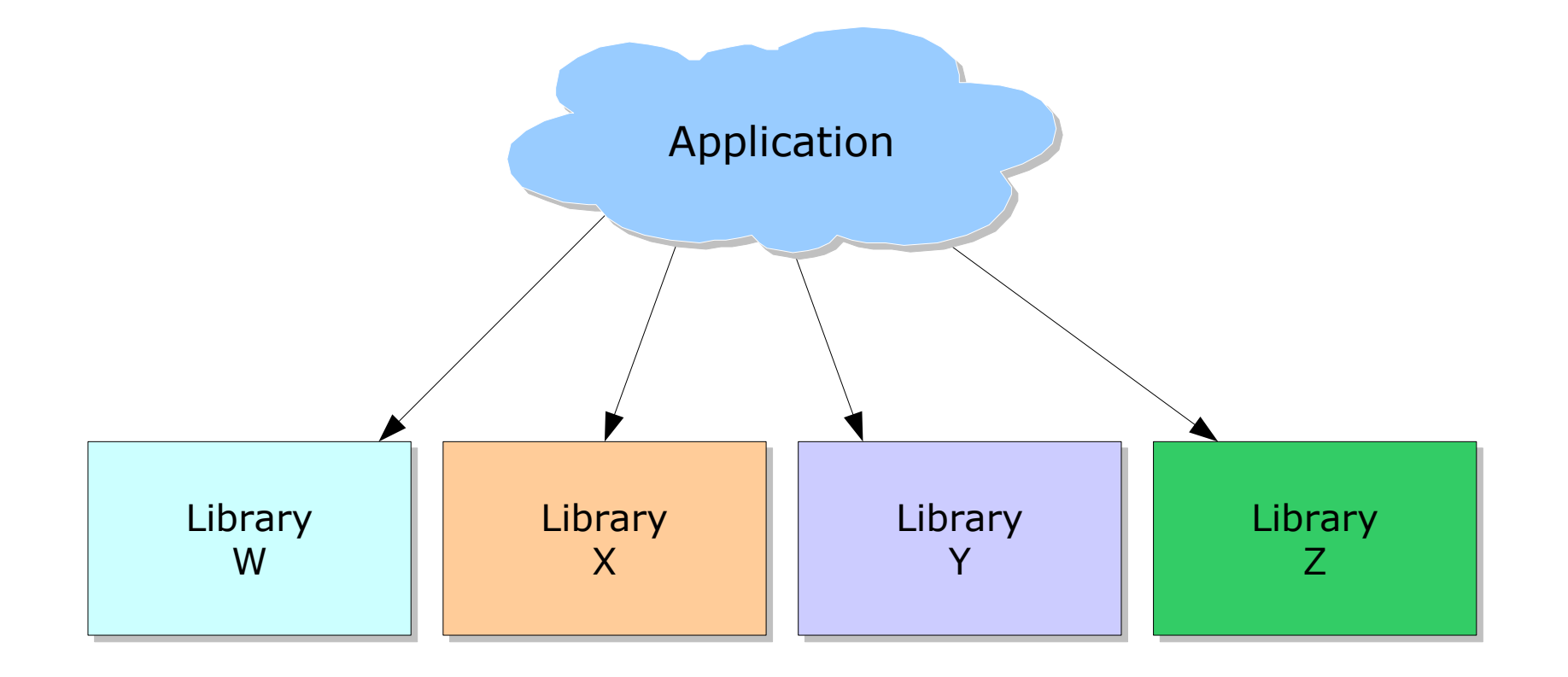

# **Limitations of libraries**

- Only provide functionalities
- Glue still needed
- Libraries may overlap or even conflict
- By definition cannot solve certain issues:
	- unified packaging
	- unified deployment
	- unified testing

– ...

# **Step 2: Framework**

- Combine several libraries
- Add some glue and tools
- Ta-da! Unified approach

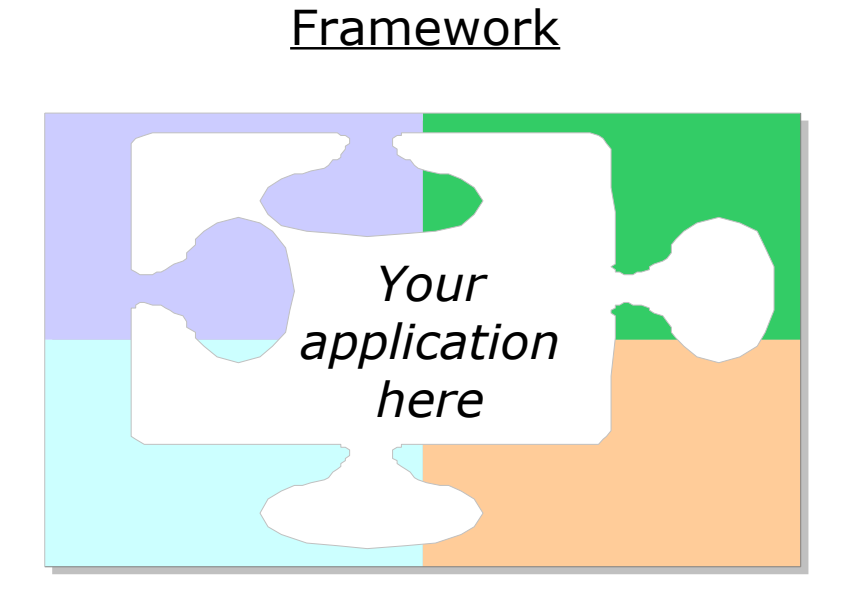

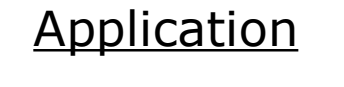

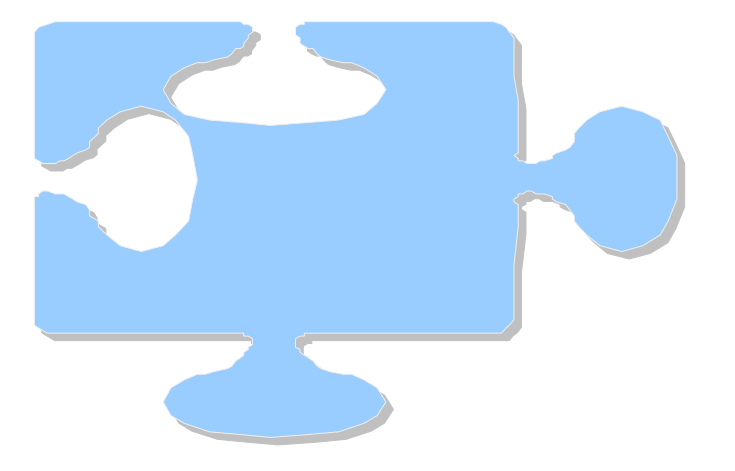

# **What is a framework?**

- Functionalities  $+$  glue  $+$  tools
- No conflicts
- Unified approach to certain non-functional requirements
- Best practices
- It guides and supports, from start to finish
- Domain-specific

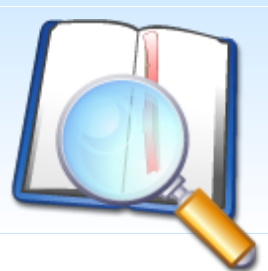

### **Definition**

### Frame'work (*n*) =

- a systematic approach for developing a certain type of software applications,
- typically including:
	- support programs
	- code libraries

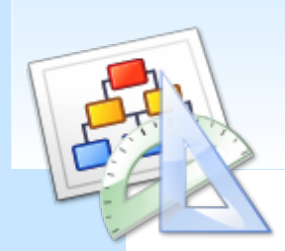

# **Application architecture**

- Architecture borders predefined
- Frozen spots:
	- define overall architecture
	- static: remain same with every application

- Hot spots:
	- dynamic to individual applications

# **Unification**

Unified approach to certain non-functional requirements, for example:

- coding
- configuration management
- logging
- testing
- monitoring

<sup>●</sup> ...

# **Having no framework**

- Features set of applications differ
- Feature implementations differ
- Time needed to build features that are required but non-functional
- Project pushes, code/test period limited
- Innovation expensive, limited
- Duplication of code (copy/paste ?)

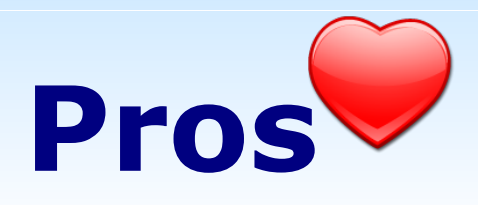

- Quicker from idea to working code
- Extensive feature set
- Same features and behavior everywhere
- Well-tested
- Fuels innovation (if the framework is controlled)

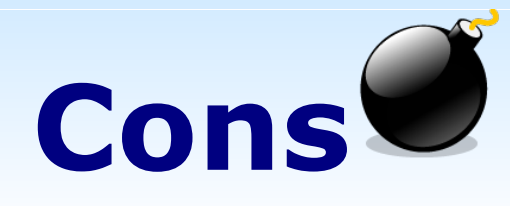

- Framework is domain-specific
- Enforces an approach
	- process
	- programming language
	- packaging
	- restricts use of other libraries?
	- restricts use of other frameworks?

# **Agenda**

- Frameworks
- Fundamentals
- Features
- Qualification

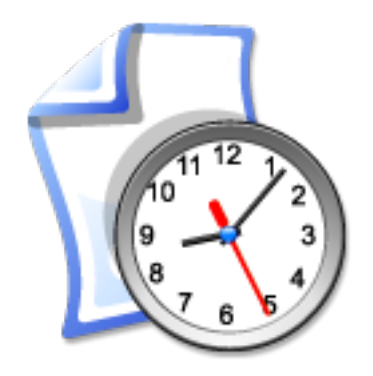

# **History**

- Apr 2002 : Project initiated
- Jan 2003: Open-sourced (SourceForge)
- Nov 2004 : 1.0 (after 212 pre-releases)
- Jan 2005 : 1.1
- May " : 1.2
- Nov " : 1.3
- Apr 2006 : 1.4.0-beta3
- **May** : 1.4.0-final "

# **XINS as a framework**

### Domain:

• Distributed applications

Main constraints:

- RPC style
- HTTP
- Java

# **XINS goals**

- Easy to develop distributed applications
	- easy to understand
	- good time to market
	- avoid bugs
- Easy to monitor and operate
- Consistent
- High quality
- Stable

# **Separation of concerns**

### Separate:

- specification and implementation
- data and presentation
- logging, code and translations

# **Simplicity**

- Simplicity is key
- Makes it easier to
	- understand
	- tune
	- change

## **Based on selected standards**

- All definitions in XML
- All communication over HTTP
- Avoid dependency on complex standards (e.g. SOAP)

### **RPC**

• Function-oriented (e.g. "GetCart")

- Server-side:
	- one XINS function = one Java method to implement

- Client-side
	- one XINS function = one Java method to invoke

### **DOD**

### Definition-oriented development:

- Focus on definitions, not on code
- Definitions are mandatory
- Definitions are leading
- Start with definitions before coding

# **Advantages of DOD**

- Easier to re-use:
	- generate code
	- use as run-time configuration
- Examples:
	- behavior (validation, business logic, etc.)
	- documentation
	- tools or tool configurations (test forms, etc.)
	- other kinds of definitions (WSDL, etc.)

## **DOD process**

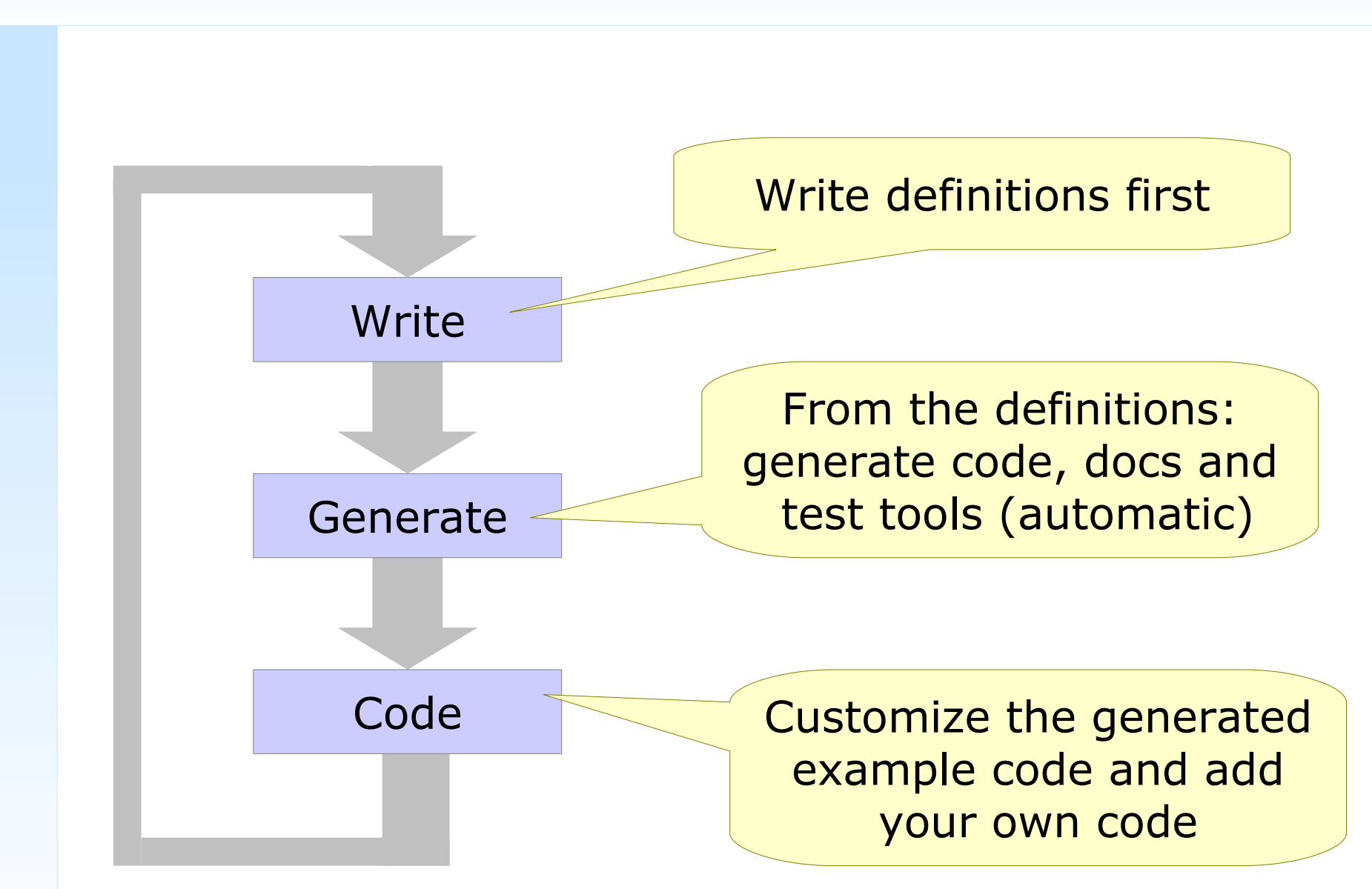

# **Example: Function definition**

```
<function name=
"Hello">
```

```
<description>Greets the indicated person.</description>
```

```
<input>
  <param name=
"name" required=
"true">
    <description>Person to be greeted.</description>
  </param>
\langleinput>
```

```
<output>
  <param name=
"greeting" required=
"true">
    <description>Greeting for the person.</description>
  </param>
</output>
```
</function>

# **Agenda**

- Frameworks
- Fundamentals
- Features
- Qualification

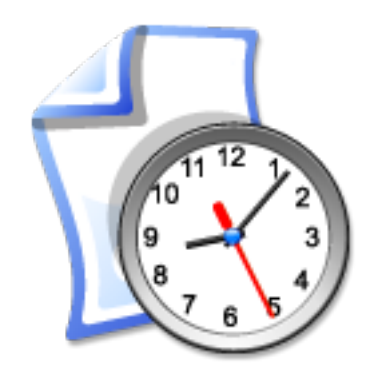

### **XINS components**

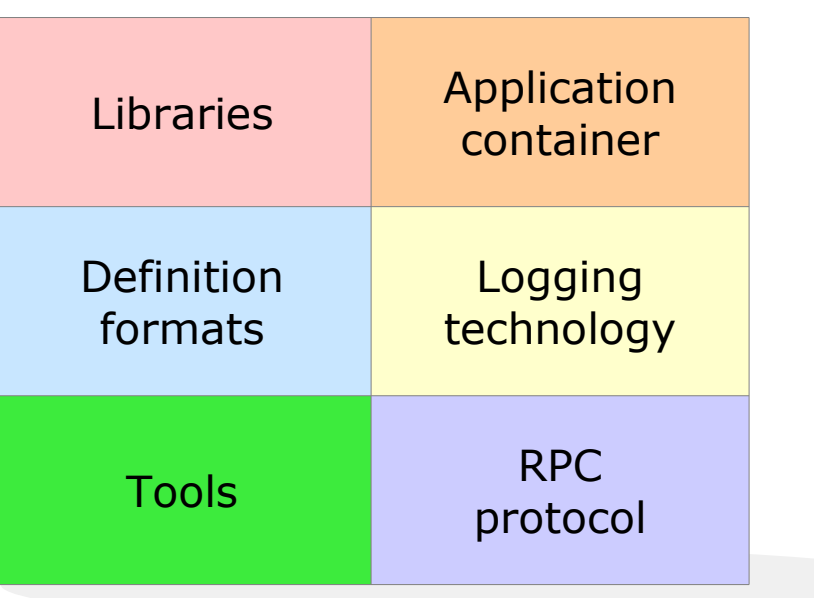

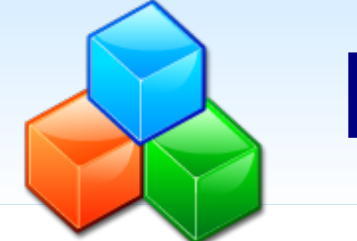

# **Libraries**

● ...

- Client-side 'caller'
	- load-balancing

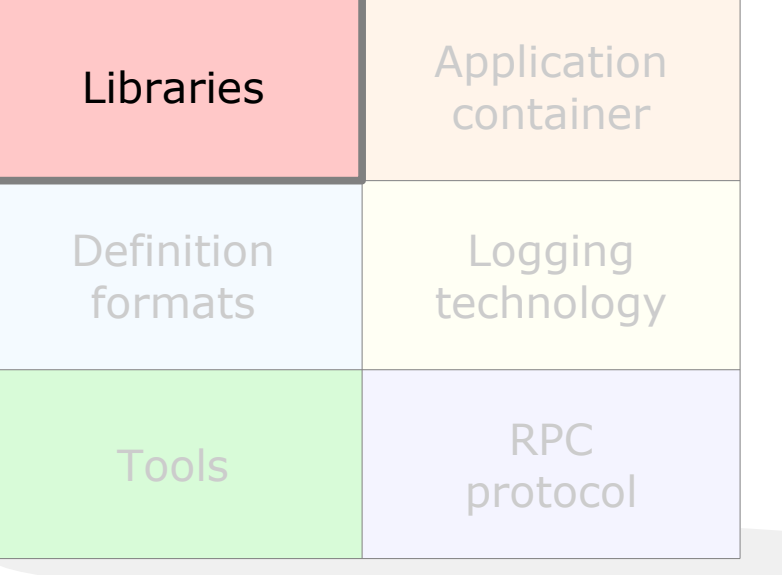

- fail-over
- logging
- Regular expressions
- XML encoding

# **Definition formats**

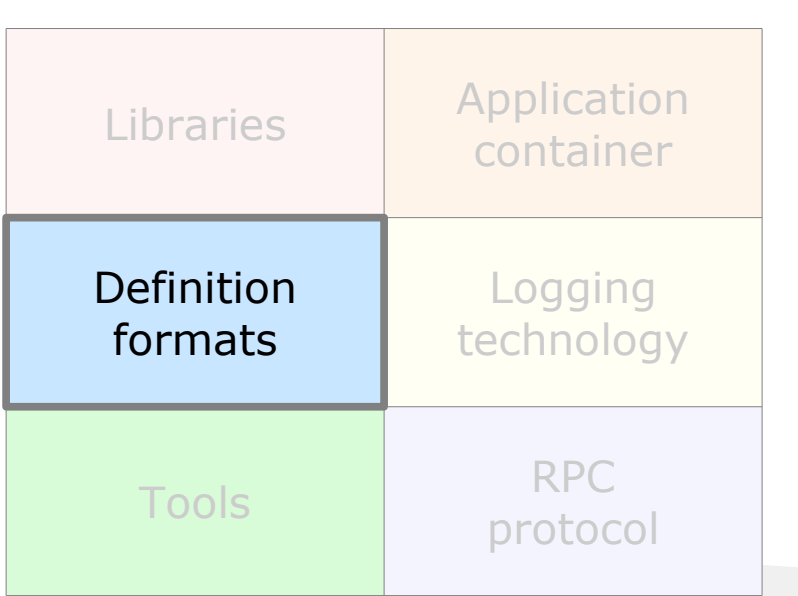

- Interface
	- APIs, functions, types, error codes
	- parameters in/out
	- validation rules
- Implementation
- Environments
- Authors

● ...

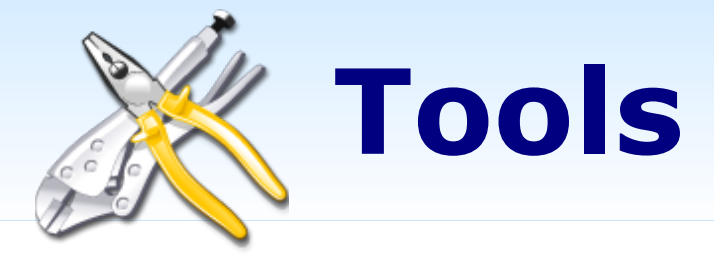

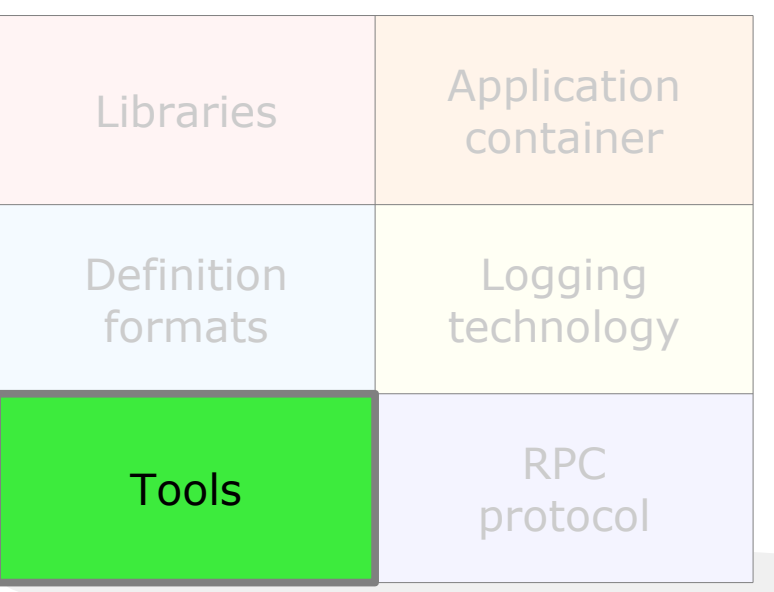

- Generate from specs:
	- Server- and client-side code
	- Docs (HTML, ODF)
	- Test forms
	- etc.

● ...

- Build package (WAR)
- Run/test application

# **Specdocs: API index**

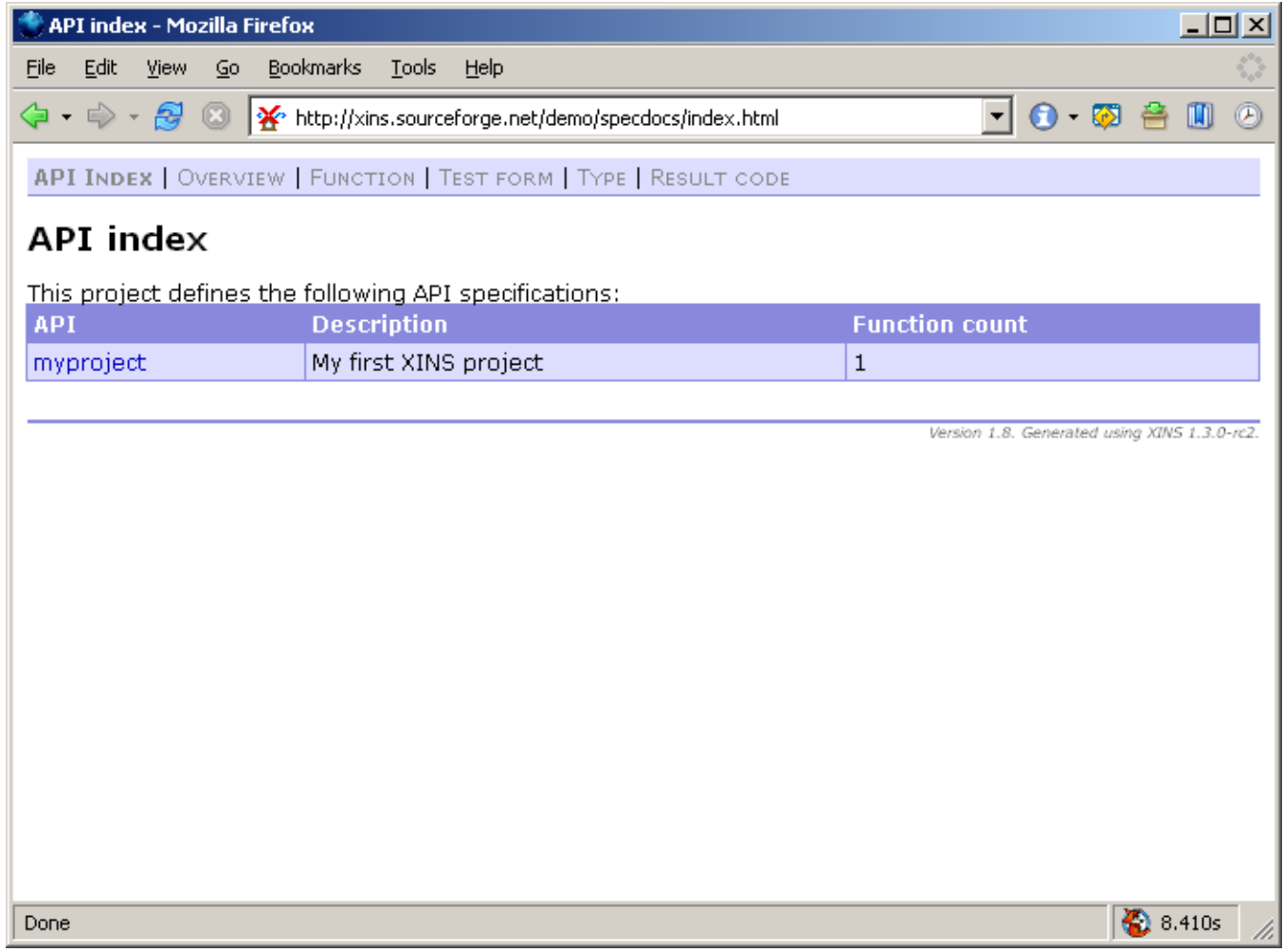

### **Specdocs: API overview**

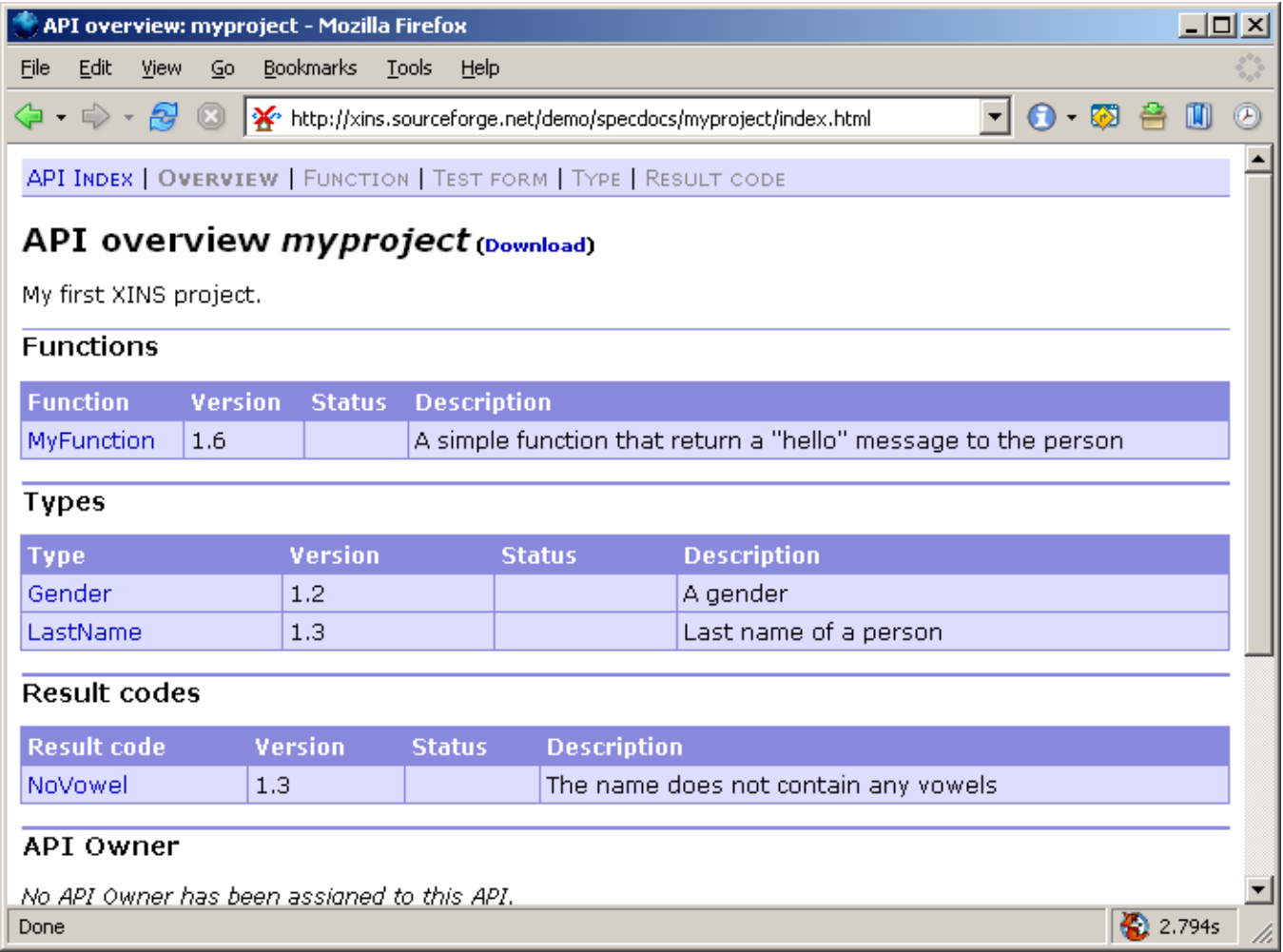

# **Specdocs: Function**

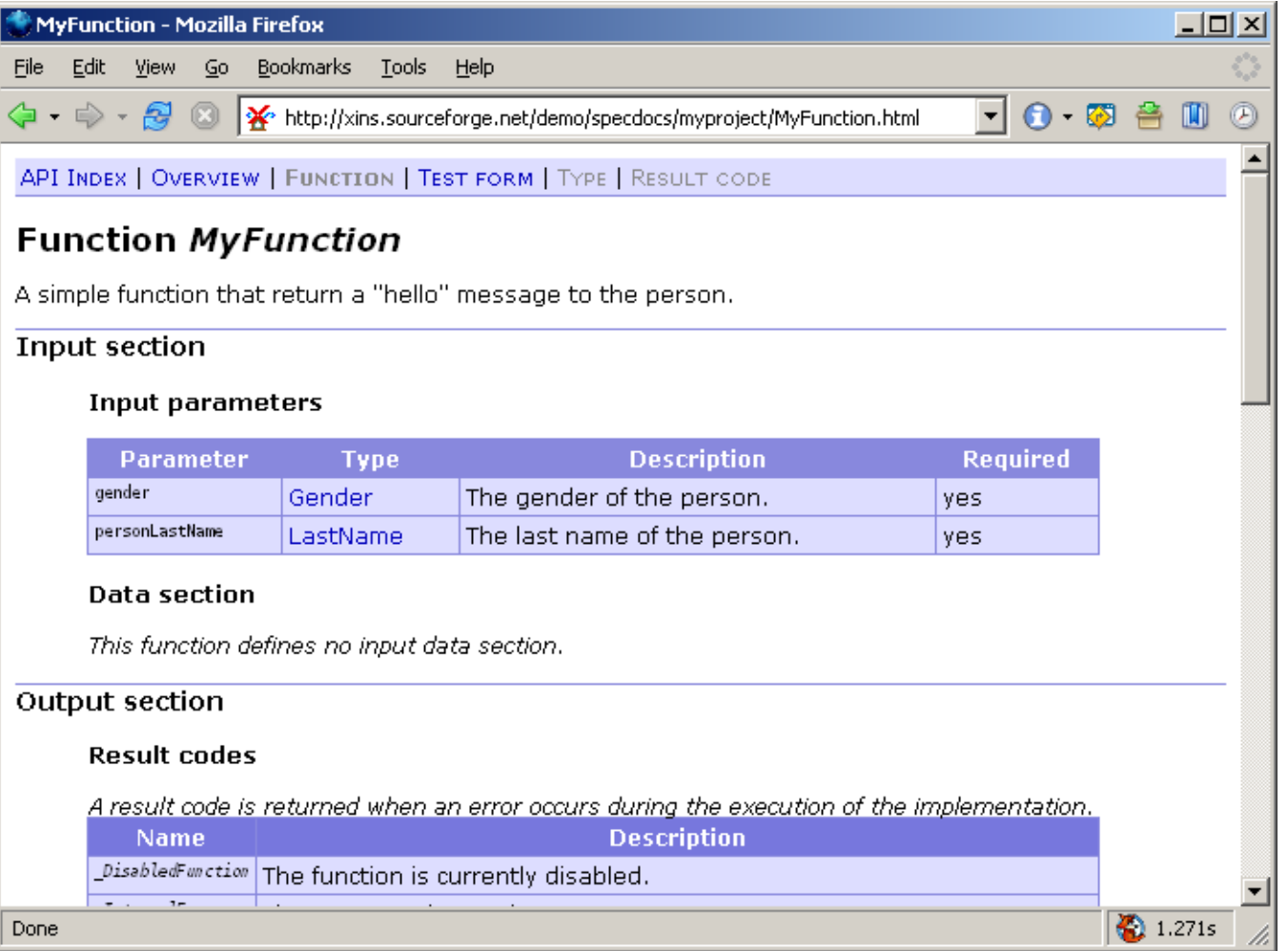

### **Test form**

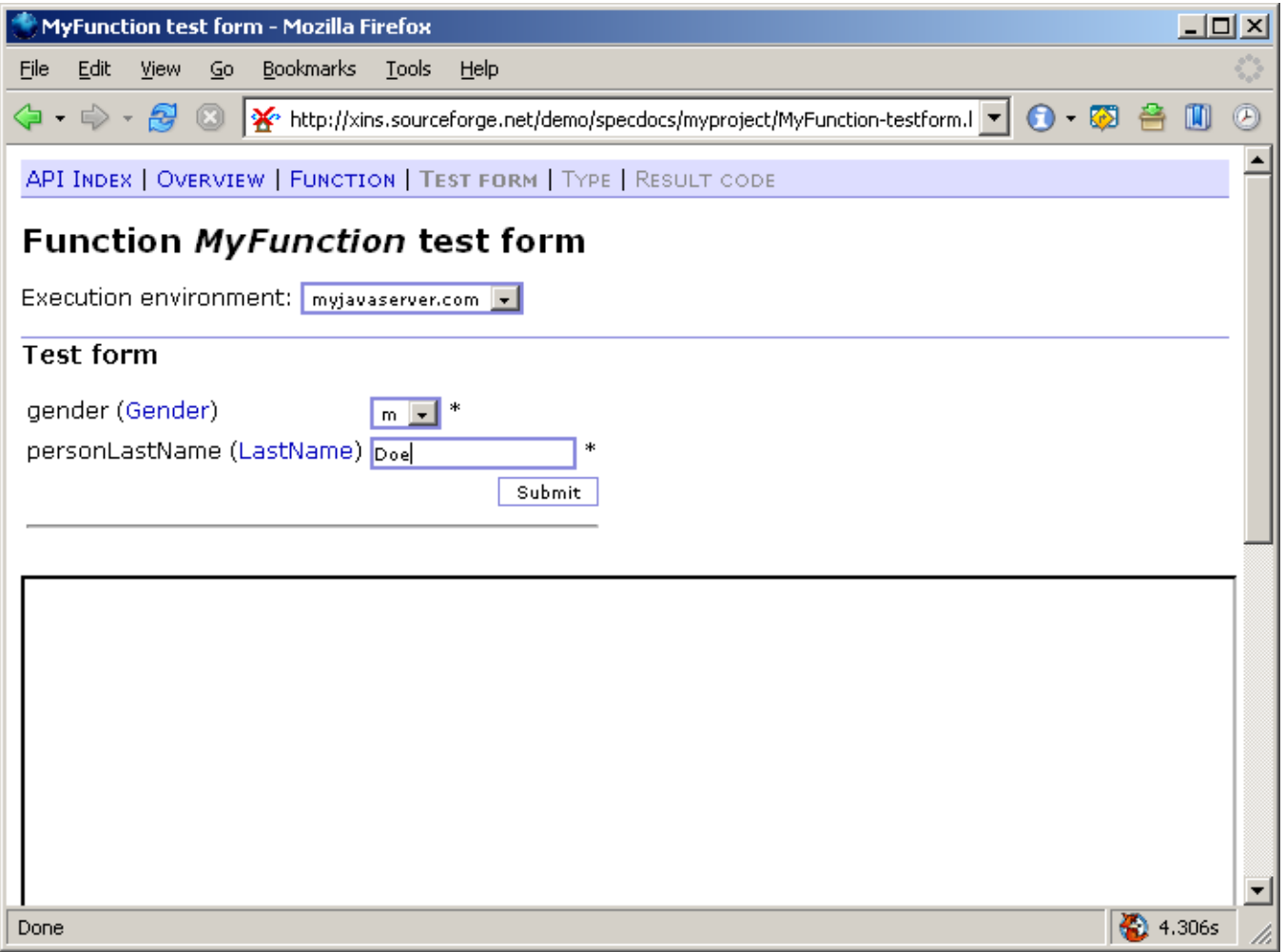

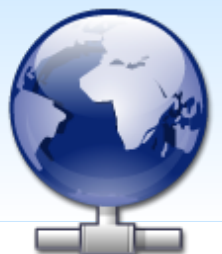

# **RPC protocol**

- "POX-RPC"
- Simple
- HTTP-based
- Browser-compatible
- Function-oriented
- Params in/out
- Error codes
	- various standard codes

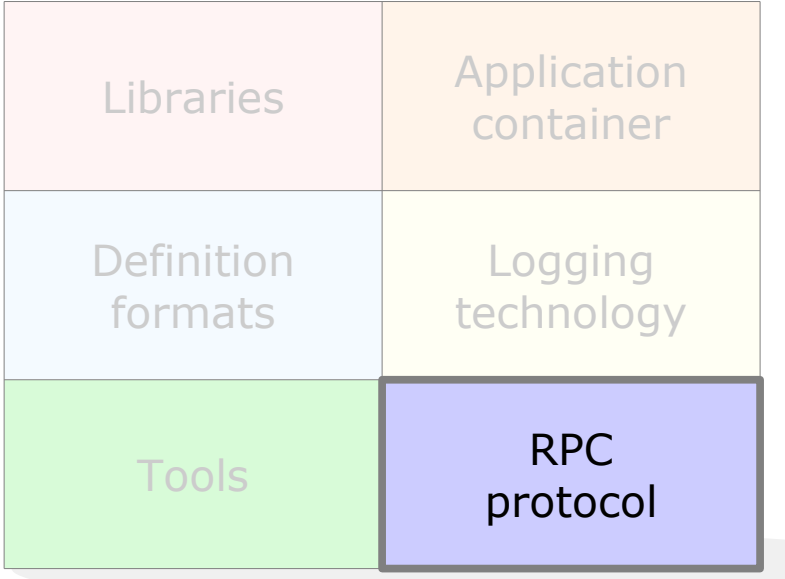

## **POX-RPC call**

GET /? function=GetCart&cart=1563 HTTP/1.1 Host: test.rest-rpc.org Accept: text/xml Connection: close

*request*

*response*

```
HTTP/1.1 200 OK
Content-Length: 114
Content-Type: text/xml
Connection: Close
```

```
<result>
   <param name=
"id">10732</param>
   <param name=
"remainder">60.5</param>
   <data>
      <item product=
"8923" price=
"12" amount=
"3"/>
      <item product=
"2108" price=
"24.5" amount=
"1"/>
   </data>
</result>
```
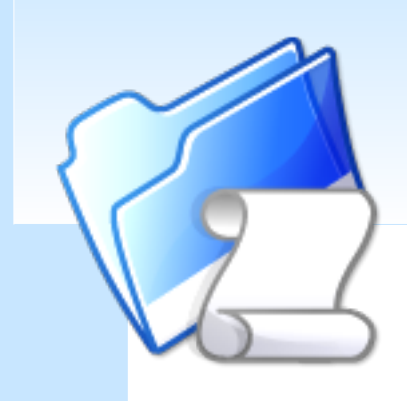

# **Logging technology**

- "Logdoc"
- Separates:

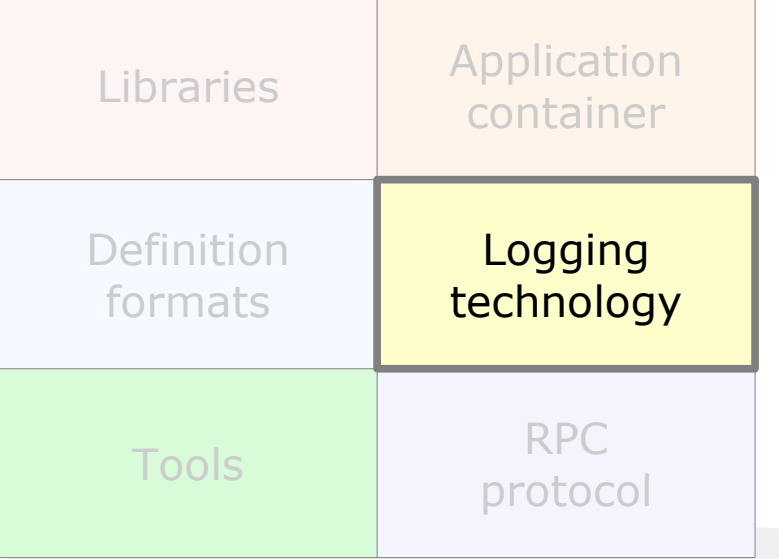

- code
- log entries
- translations
- log levels
- Docs for all log entries
- Filter any log entry

### **Logdoc**

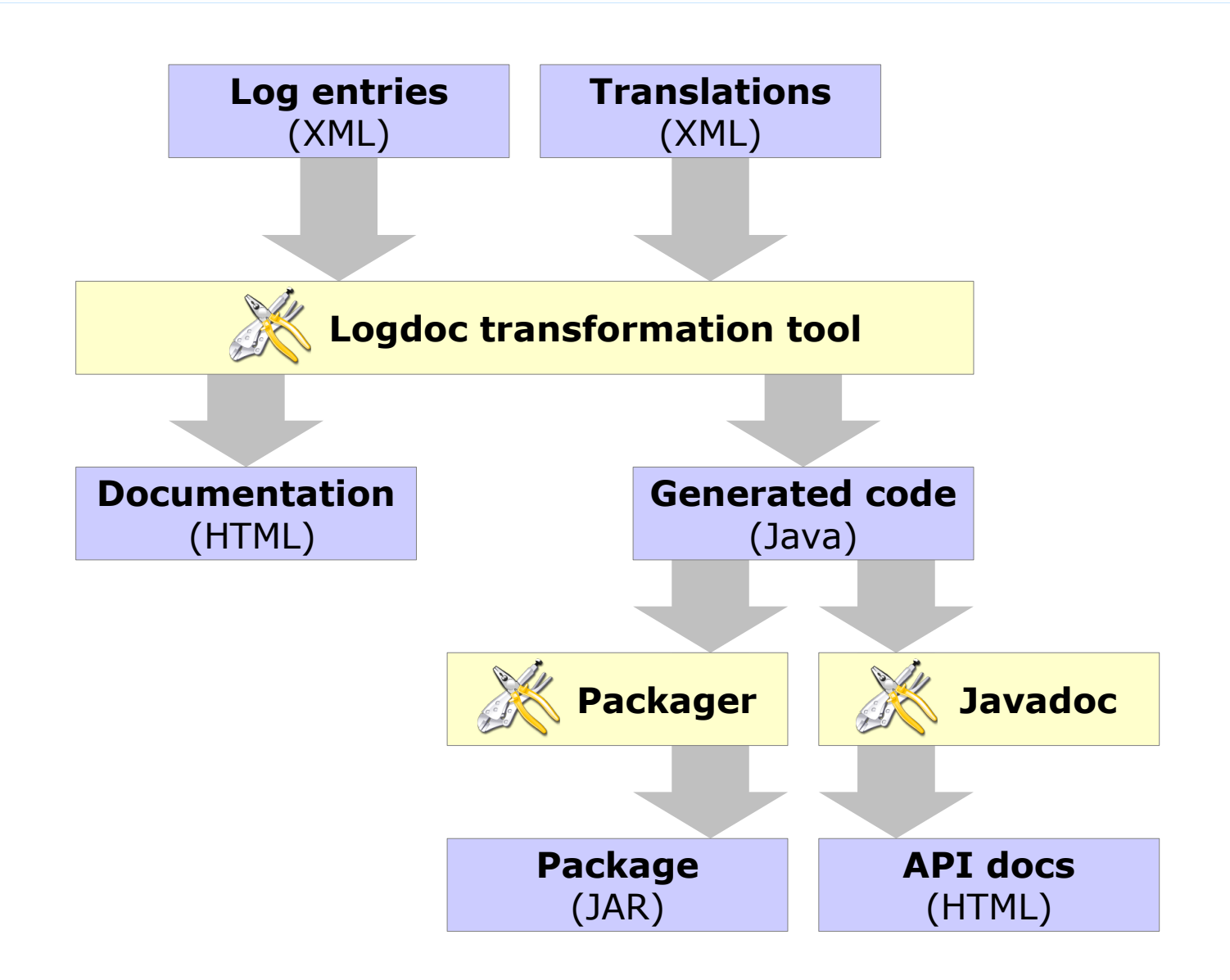

# **Log4J vs Logdoc: Code**

### Log4J:

```
Logger log = Logger.getLogger("connect.init");
log.error(exception,
     + "Connection "
     + connID
     + " could not be created. Received error "
     + errorID
     + '.');
```
### Logdoc:

Log.log 30012(exception, connID, errorID);

# **Example: Log definition**

```
<log>
  <translation-bundle locale=
"en_US"/>
  <group id=
"conn" name=
"Connection initialization">
    <entry id=
"31000" level=
"INFO">
      <description>Connection succeeded.</description>
      <param name=
"id"/>
      <param name=
"num" nullable=
"false" type=
"int32"/>
    </entry>
    <entry id=
"31001" level=
"ERROR" exception=
"true">
      <description>Connection failed.</description>
      <param name=
"id"/>
    </entry>
```
</group>  $\langle \text{log} \rangle$ 

# **Application container**

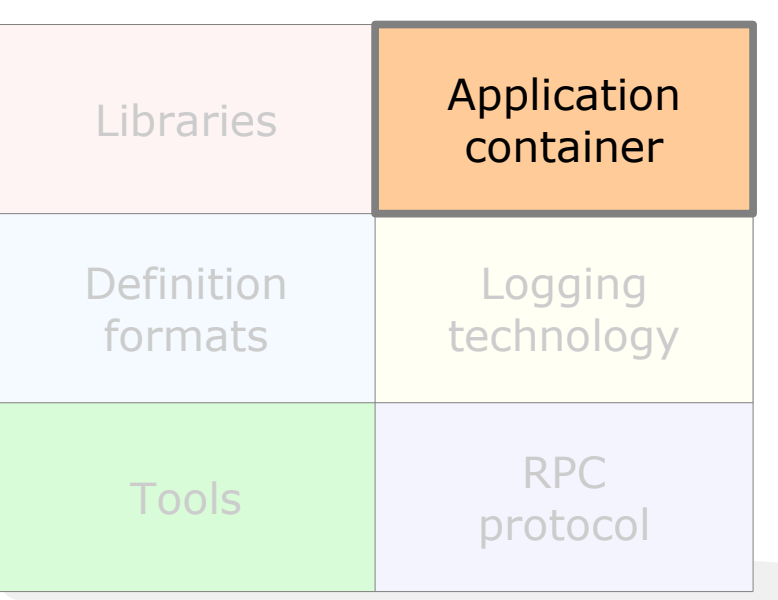

- In servlet container
- Sandbox
- Runtime config
- ACLs
- Calling conventions
- Meta-functions
- Logging
- Context identifiers

# **Validation of input**

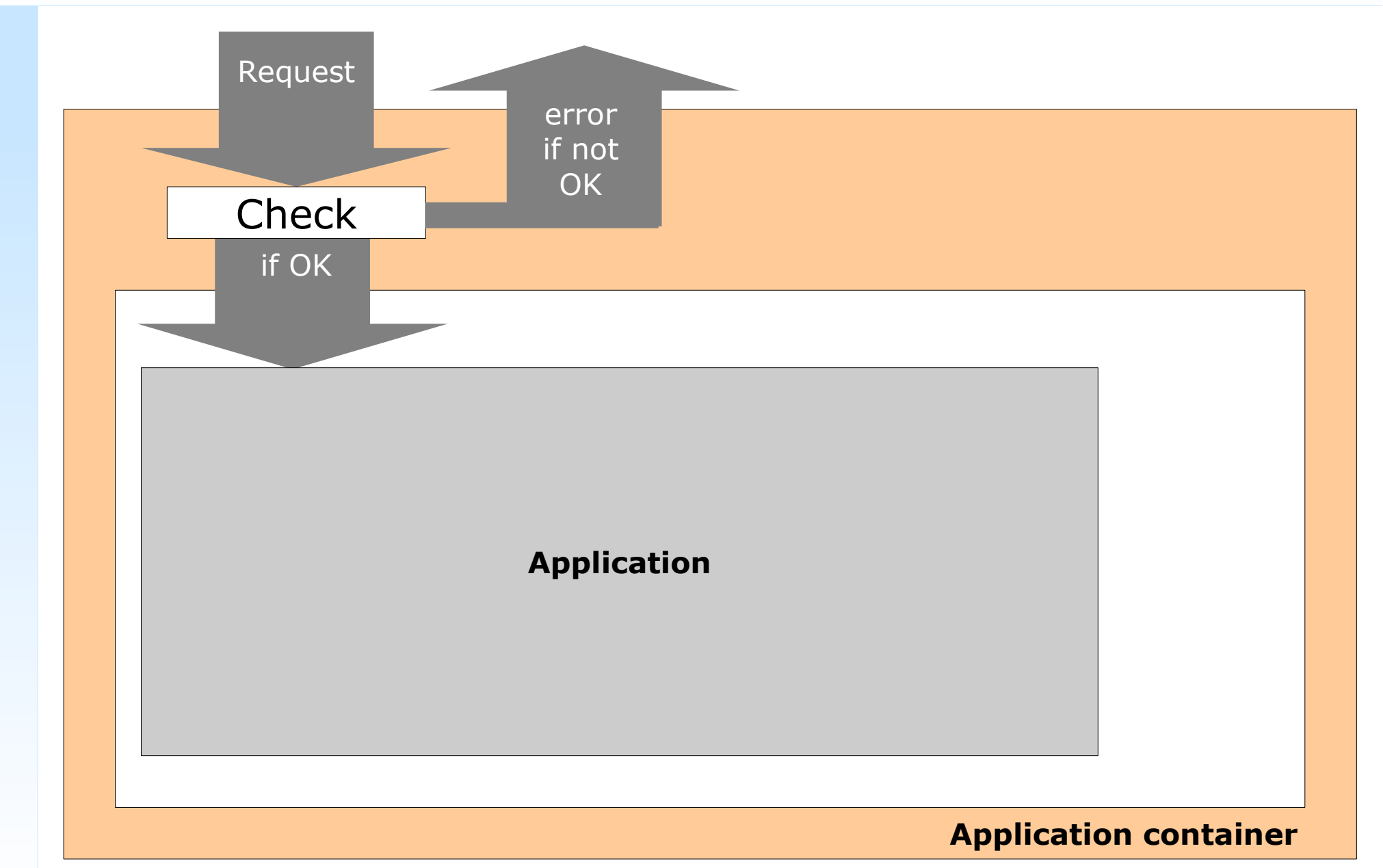

## **Validation of output**

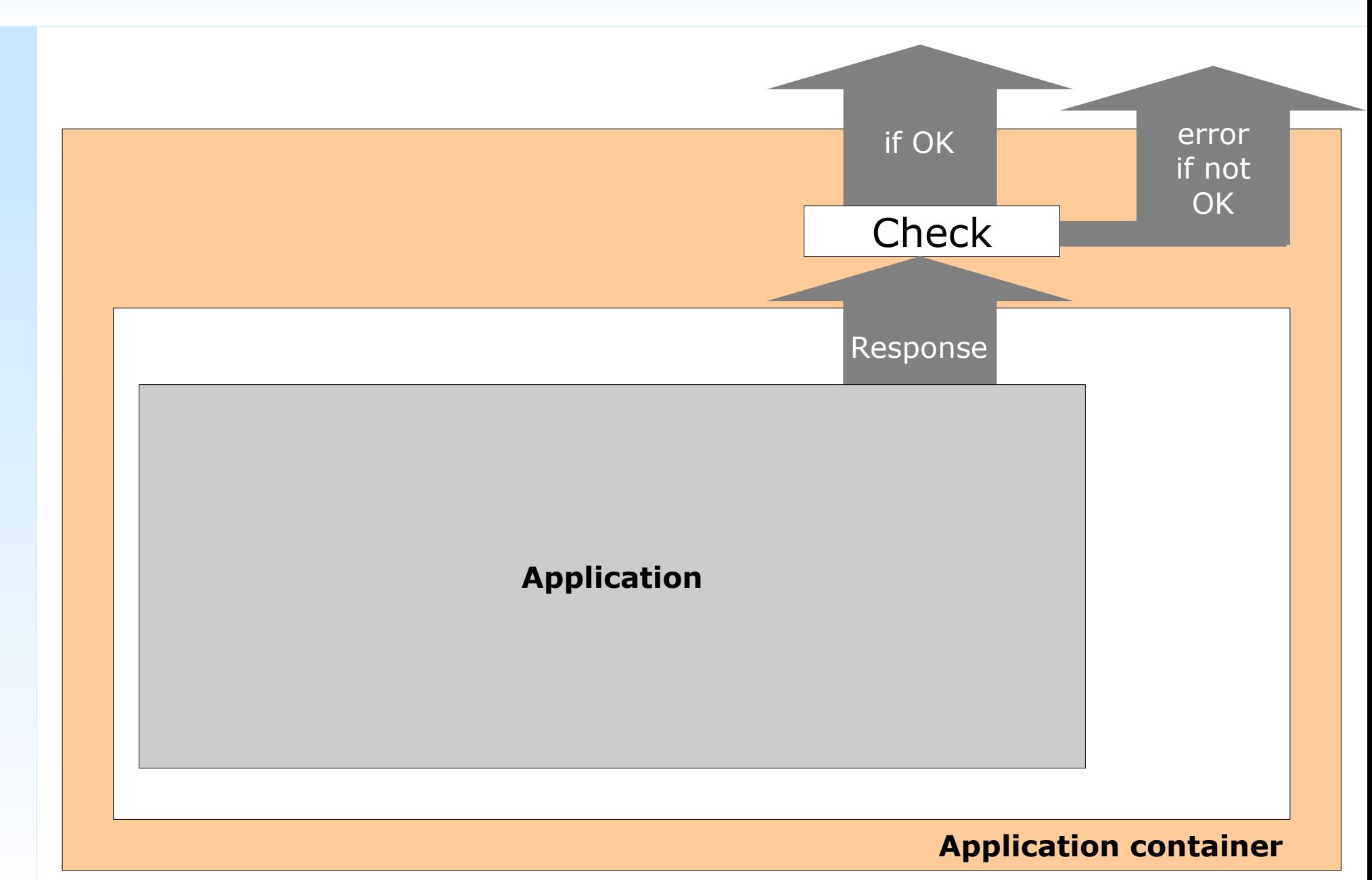

### **Sandbox**

- Input checked against specs
	- Invalid? *\_InvalidRequest* error

- Application code is encapsulated
	- Exception thrown? *\_InternalError* error
	- Invalid response? *\_InvalidResponse* error

• Everything is logged

# **Runtime config**

- External to application
	- tested package unchanged to production
- Text file
- Key-value pairs
- Automatically reloaded

# **Calling conventions**

- Abstraction of protocol
- HTTP-based
- Built-in:
	- POX-RPC
	- SOAP
	- XML-RPC
	- XSLT
- Custom:
	- extend Java class: *CustomCallingConvention*

## **Meta-functions**

- *\_NoOp*
- *\_GetVersion*
- *\_GetSettings*
- *\_GetStatistics* and *\_ResetStatistics*
- *\_ReloadProperties*
- *\_CheckLinks*
- *\_GetFunctionList*
- *\_EnableFunction* and *\_DisableFunction*

# **Logging**

- Logging in application container:
	- Extensive
	- Completely Logdoc-based
	- Transaction logging
	- Fine-tuned during last 3 years

## **Example: Start-up log**

- 3200 NOTICE Bootstrapping XINS/Java Server Framework 1.4.0-beta3-dev. Servlet container: "Orion/2.0.3". JVM: "Sun Microsystems Inc. Java HotSpot(TM) Client VM 1.5.0\_06-b05". OS: "Linux 2.6.12-gentoo-r9/i386".
- 3227 WARN XINS/Java Server Framework 1.4.0-beta3-dev is not a production release.
- 3212 INFO Package for "allinone" API, version "1.6", was built on zaphod at 2006.04.06 14:58:04.891, using XINS 1.4.0-beta3-dev.
- 3228 WARN Package was built with XINS 1.4.0-beta3-dev, which is not a production release.
- 3245 INFO Default calling convention is "\_xins-soap".
- 3225 INFO XINS/Java Server Framework 1.4.0-beta3-dev is bootstrapped.
- 3405 INFO Initializing API.
- 3429 INFO Access rule 0 is "allow 127.0.0.1/24 \*".
- 3429 INFO Access rule 1 is "allow 10.0.0.0/24 \*".
- 3427 INFO Successfully loaded access rule list with 2 rule(s).
- 3406 INFO Initialized API.
- 3441 INFO XSLT template cache in the XSLT calling convention is disabled.

# **Transaction logging**

- Logs every incoming request
	- Timestamp
	- Source IP
	- Function name
	- Performance
	- Result code (0 for success)
- Choose:
	- 3540: with params in/out
	- 3541: without

# **Example: Transaction log**

- 3521 INFO Received HTTP GET request from 194.134.168.69, path is "/", query string is " function= GetVersion& convention= xins-std".
- 3552 DEBUG Request from 194.134.168.69 to function \_GetVersion does not match access rule  $0$  ("allow 127.0.0.1/24  $*$ ").
- 3552 DEBUG Request from 194.134.168.69 to function \_GetVersion does not match access rule 1 ("allow 10.0.0.0/24 \*").
- 3550 DEBUG Allowing call from 194.134.168.69 to function \_GetVersion. Request matches access rule 2 ("allow 194.134.168.69/32 \*").
- **3540 INFO 20060407-135658472 194.134.168.69 \_GetVersion 1 0 java.version=1.5.0\_06&xins.version=1.4.0-beta3-dev&api.version=1.6**
- **3541 INFO 20060407-135658472 194.134.168.69 \_GetVersion 1 0**

### **Example: Transaction log**

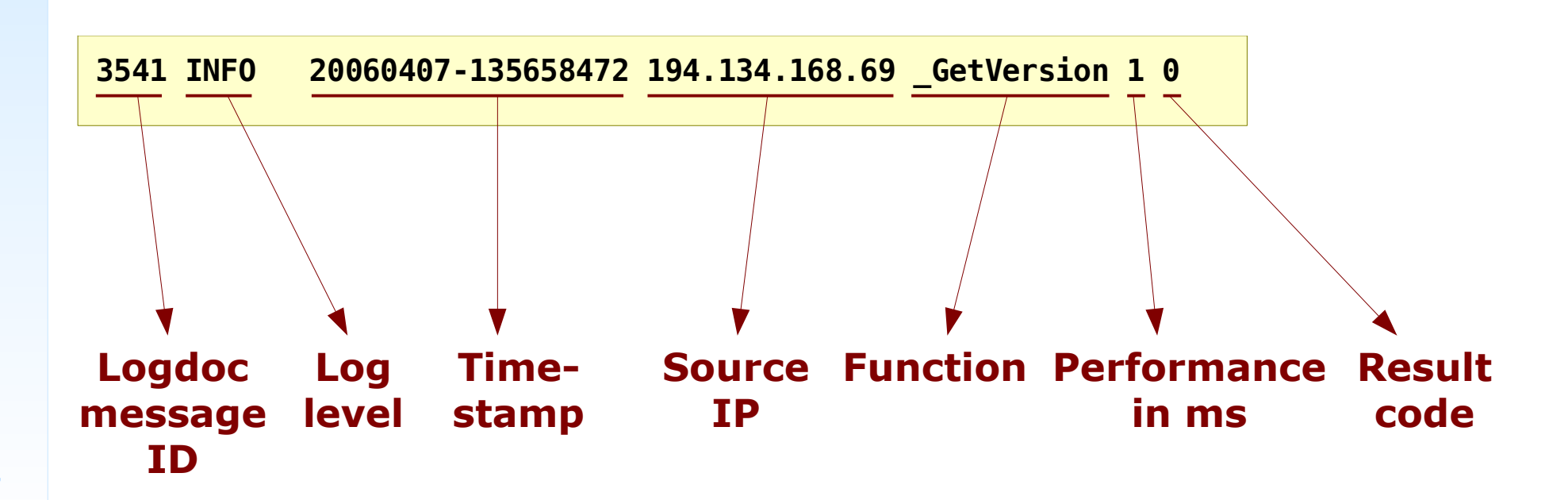

# **Context identifiers**

- For diagnosing issues across systems
- Front system generates ID
- ID is passed to all underlying systems
- Systems log ID with selected messages

## **Example: Context identifier**

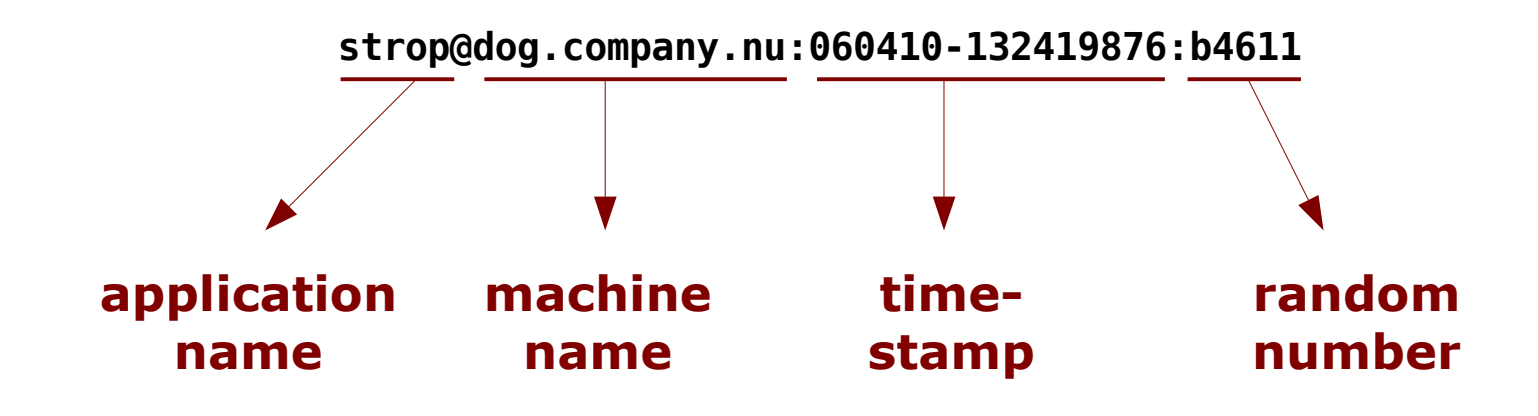

# **Agenda**

- Frameworks
- Fundamentals
- Features
- Qualification

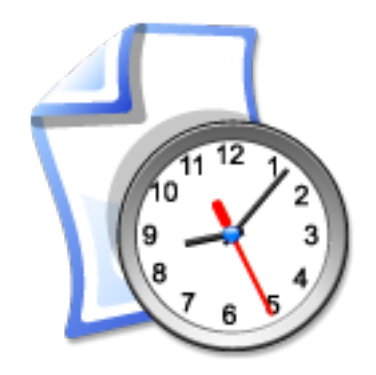

## **Java and XSLT files**

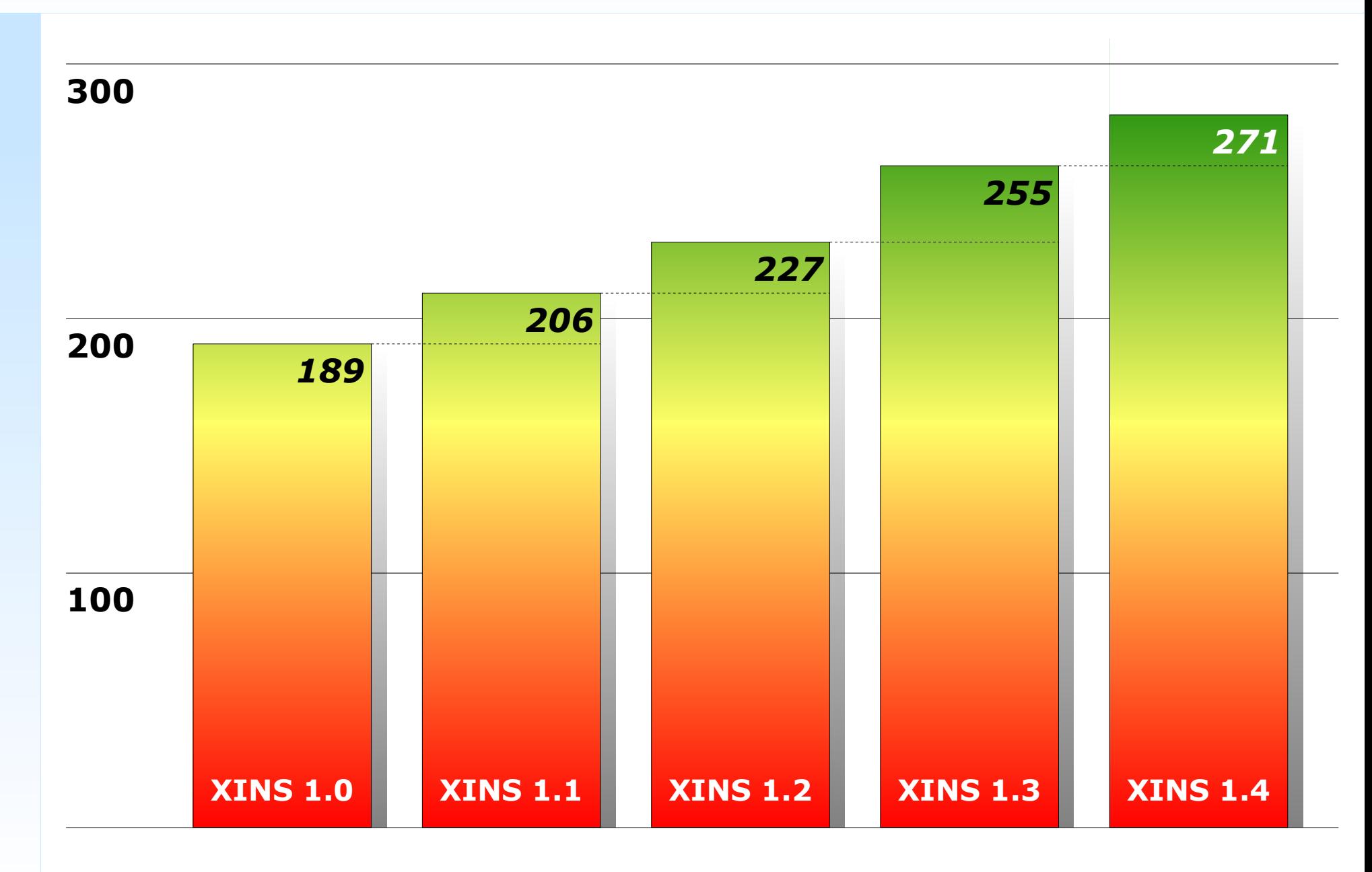

**History and qualification**

### **Unit tests**

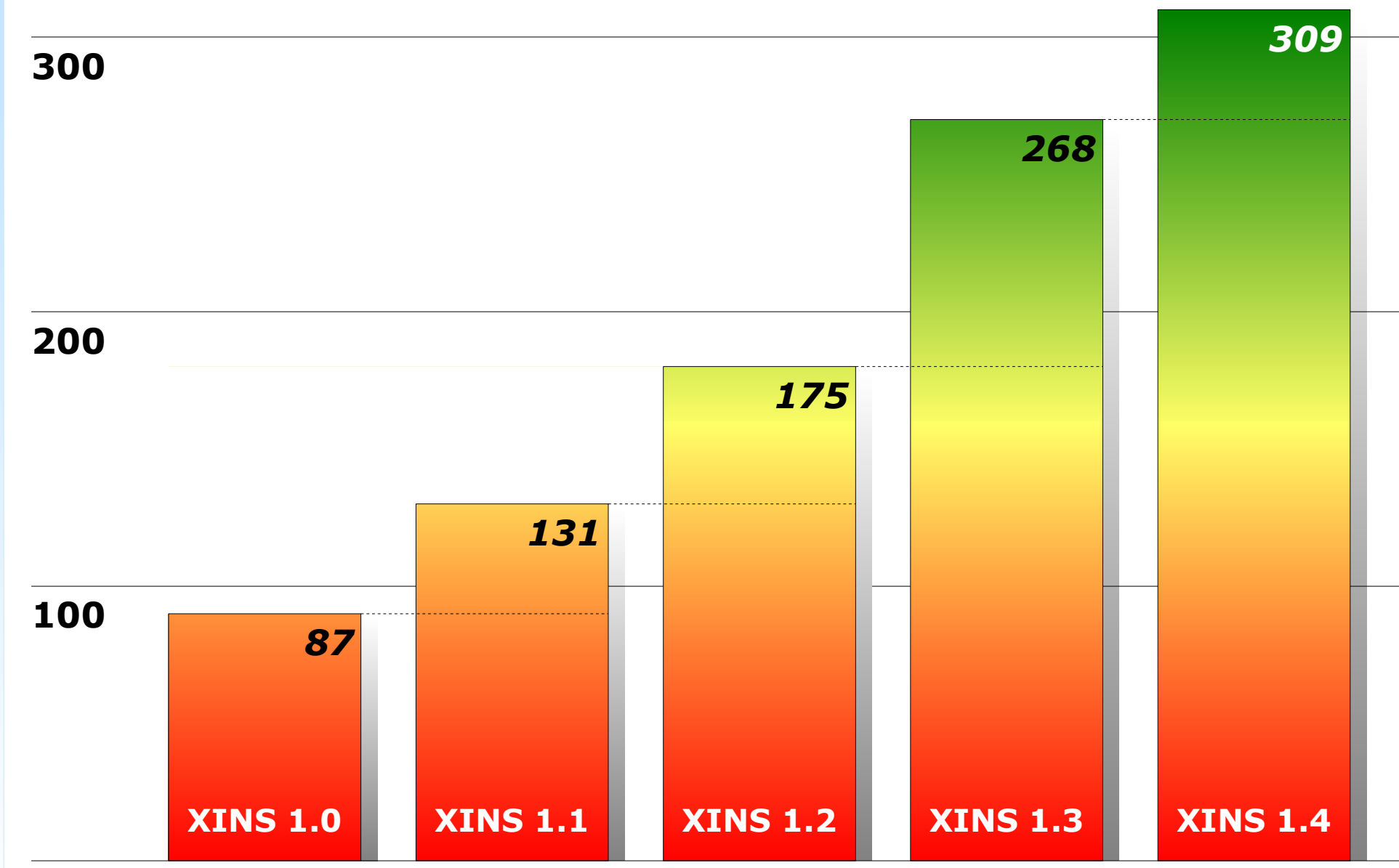

## **Relative: Unit tests per file**

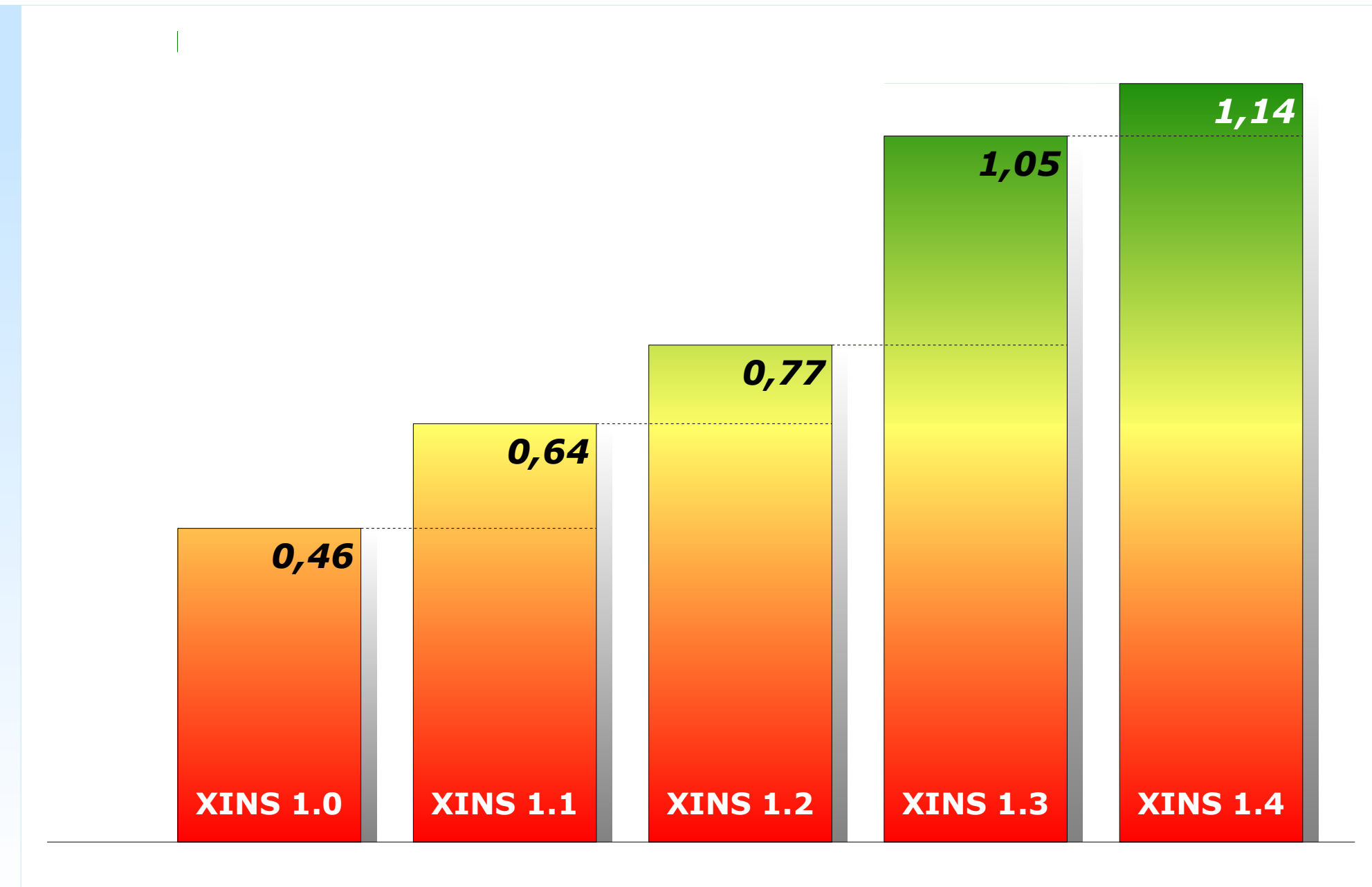

### **Release process**

### Before a final release (e.g. 1.4.0):

- Alpha releases:
	- Implementation of critical new features
- Beta releases:
	- Testing, documentation, profiling/tuning
- Release candidates:
	- Cool-off period, only bug fixes
	- Testing on various architectures

#### **History and qualification**

# **Testing**

- Automatic: 309 unit tests (1.4.0-beta3)
- Various manual tests
- Java: 1.3, 1.4, 1.5, 1.6 EA
- JDK: IBM, Sun
- OS: Solaris, Linux, Win2000, WinXP
- Arch: SPARC, Intel

#### **Qualification**

## **Conclusion**

### XINS:

- framework for distributed applications
- high-quality, mature
- easy and feature-rich for both Dev and Ops
- actively maintained and supported

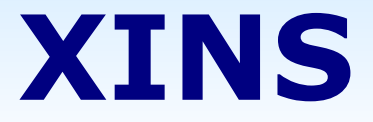

### A framework for distributed applications

Version 4. April 2006 Ernst de Haan